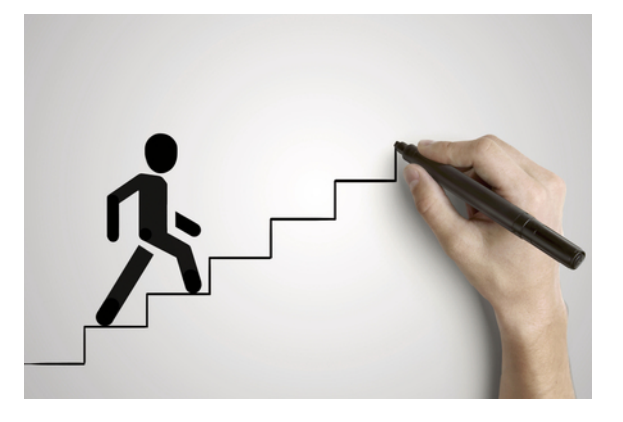

Gemeinsam neue berufliche Wege erkunden

## Unser Dienstleistungsangebot für Sie

Unser Angebot richtet sich an alle, die schon erste Erfahrungen in der Berufswelt gesammelt haben und Orientierung suchen. Gemeinsam bauen wir auf vorhandenen Kenntnissen auf oder entwickeln mit Ihnen ganz neue Zukunftsmodelle. Der Blick über den Tellerrand gehört für uns dabei selbstverständlich dazu. Mit Kreativität und Empathie unterstützen wir Sie dabei, Ihre nächsten beruflichen Schritte zu gehen.

Sie erhalten keine kurzlebigen Tipps, sondern eine individuelle Planung und Beratung

- zur Erweiterung Ihrer beruflichen Qualifikation.
- zu Ihrer beruflichen Neu-/Umorientierung.
- zum Erreichen Ihrer perspektivischen Ziele.
- zum Nachholen Ihres Berufsabschlusses.
- zum Wiedereinstieg nach Ihrer beruflichen Pause.

**Herausgeberin** Agentur für Arbeit Ludwigshafen Berliner Straße 23a 67059 Ludwigshafen am Rhein

Berufsberatung im Erwerbsleben: Ludwigshafen.Beratung4.0 @arbeitsagentur.de

Mai 2024

**www.arbeitsagentur.de/vor-ort/ludwigshafen/bbie**

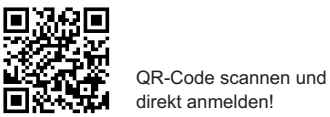

# **Workshop-Wochen: "Einen Schritt weiter" 17. bis 27. Juni 2024**

Entdecken Sie mit uns Ihre beruflichen Entwicklungsmöglichkeiten.

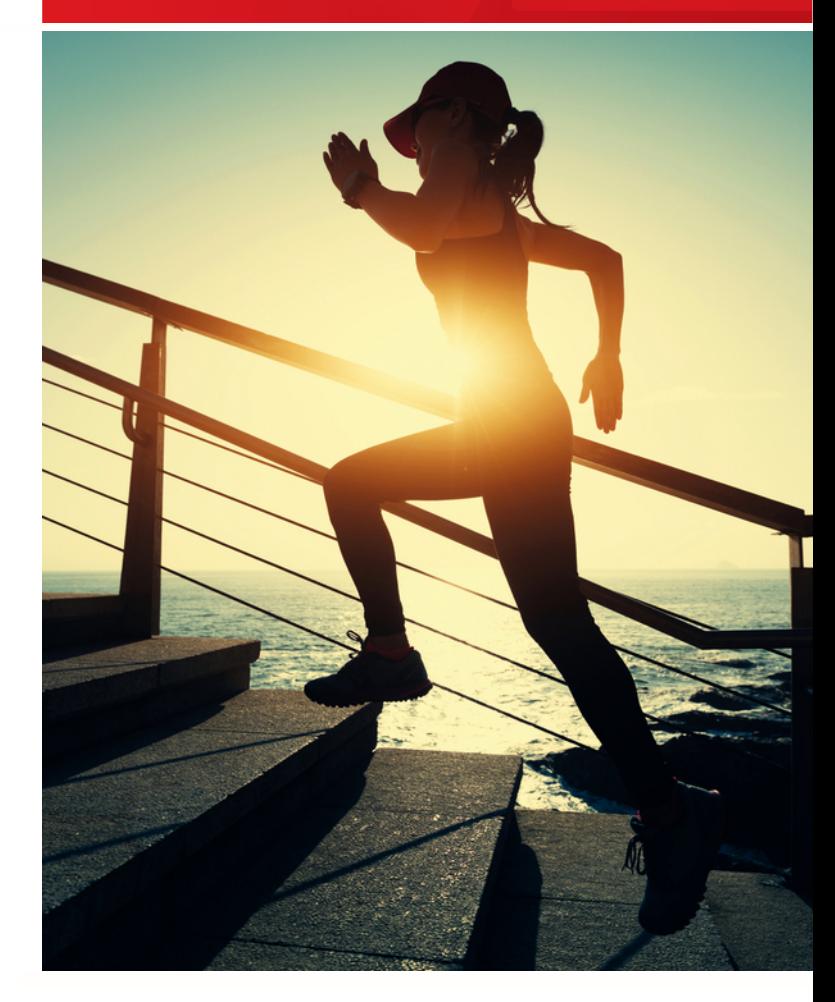

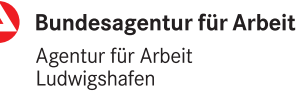

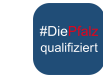

bringt weiter.

Montag, 17. Juni **Ihr Weg zum Traumberuf: Beruflich erfolgreich durch Weiterbildung** 9.30 bis 11.00 Uhr Erhalten Sie Infos zu verschiedenen beruflichen Qualifizierungsmöglichkeiten.

Dienstag, 18. Juni

**Netzwerke beruflich nutzen** 09.30 bis 11.00 Uhr Netzwerke bieten viele berufliche Vorteile. Sie lernen, wie Sie diese richtig nutzen.

#### **Selbstvermarktung für Introvertierte**

17.00 bis 18.30 Uhr Introvertierte Menschen stehen oft vor besonderen Herausforderungen im Arbeitsleben. Hier gibt es Tipps und Tricks zu Stärkenfindung, Bewerbungen und Selbstbehauptung.

Mittwoch, 19. Juni **Entscheidung leicht gemacht: Teil I**

09.30 bis 11.00 Uhr Lernen Sie mehr über Ihr Entscheidungsverhalten und wie Faktoren dieses beeinflussen.

Donnerstag, 20. Juni **Orientierung: So fange ich an** 09.30 bis 11.00 Uhr Erfahren Sie, wie Sie mit Veränderungen umgehen und sich Ziele setzen können.

**Ihr Weg zum Traumberuf: Ihre Stärken zählen**  17.00 bis 18.30 Uhr Stellen Sie die richtigen Fragen für Ihre berufliche Orientierung und lernen Sie Ihre Stärken kennen.

Montag, 24. Juni **Quereinstieg: So kann es gelingen** 09.30 bis 11.00 Uhr Trauen Sie sich, in neue Berufsfelder einzusteigen und im Job neu durchzustarten.

#### Dienstag, 25. Juni

**Entscheidung leicht gemacht: Teil II** 09.30 bis 11.00 Uhr In diesem Workshop werden wirksame Methoden zur beruflichen Entscheidungsfindung vorgestellt.

### Mittwoch, 26. Juni

**Ihr Weg zum Traumberuf: Ihre Interessen im Blick** 09.30 bis 11.00 Uhr Nutzen Sie Ihre Interessen bewusst, wenn Sie sich mit Ihrer Berufswegplanung auseinandersetzen.

#### Donnerstag, 27. Juni

**Online Tools der Bundesagentur für Arbeit** 17.00 bis 18.30 Uhr Setzen Sie kostenlose Tools wie Check-U und New Plan bei Ihrer Berufsorientierung zielgerichtet ein.

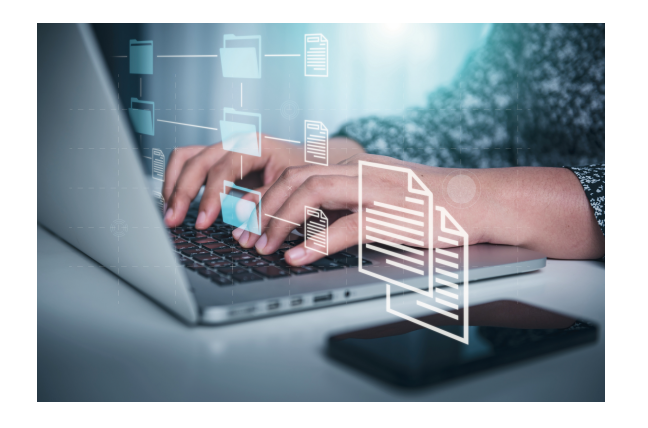

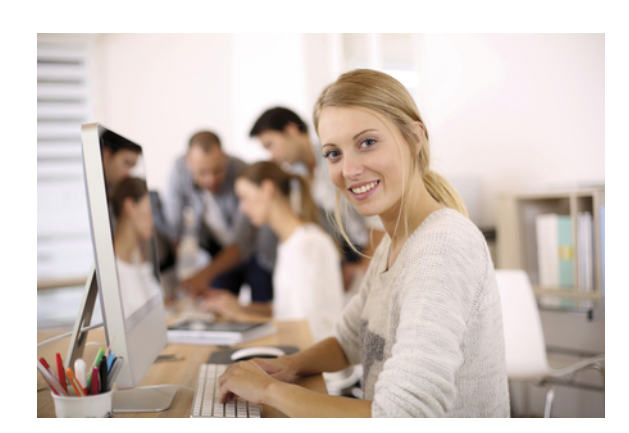

**Unsere Workshops sind kostenlos und finden digital über Skype statt. Die Anmeldung erfolgt über folgende Internetseite:**

**<https://eveeno.com/einen-schritt-weiter-bbie-mrn>**

**Technische Voraussetzungen:** 

- Sie benötigen keine Skype-Software, sondern nehmen über Ihren Browser mittels Finwahl-Link teil.
- Stabile und schnelle Internetverbindung (aus Kostengründen möglichst WLAN).
- Mikrofon und Lautsprecher (Kamerafunktion wird nicht benötigt).
- Empfohlen wird die Nutzung über PC oder Laptop.
- Während des Vortrags haben Sie die Möglichkeit, über die Chat-Funktion Fragen zu stellen.

Sollte es während der Veranstaltung technische Störungen geben, bleiben Sie bitte eingeloggt und warten Sie auf Informationen.